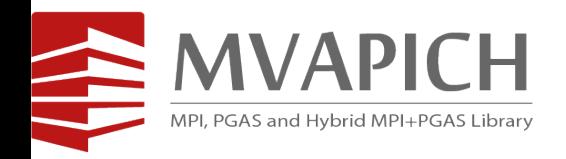

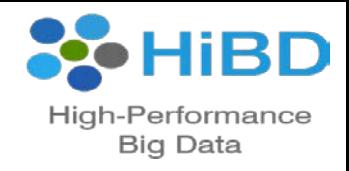

## **Building Efficient Clouds for HPC, Big Data, and Neuroscience Applications over SR-IOV-enabled InfiniBand Clusters**

### **Talk at OFA Workshop 2018**

by

### **Xiaoyi Lu**

The Ohio State University

E-mail: luxi@cse.ohio-state.edu

[http://www.cse.ohio-state.edu/~luxi](http://www.cse.ohio-state.edu/%7Epanda)

## **HPC Meets Cloud Computing**

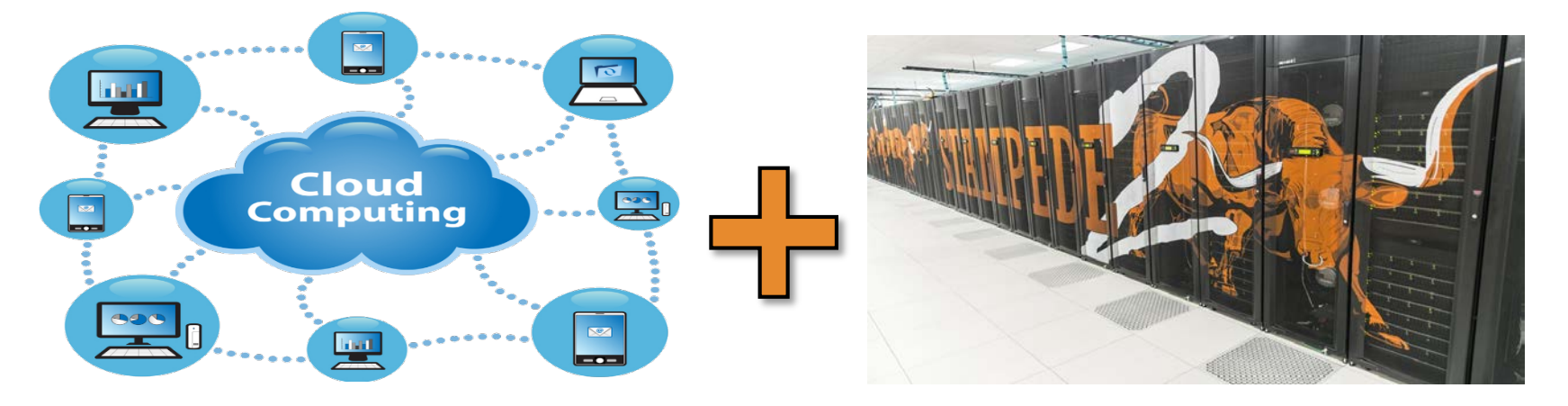

- Cloud Computing widely adopted in industry computing environment
- Cloud Computing provides high resource utilization and flexibility
- Virtualization is the key technology to enable Cloud Computing
- Intersect360 study shows cloud is the fastest growing class of HPC
- HPC Meets Cloud: The convergence of Cloud Computing and HPC

## **Drivers of Modern HPC Cluster and Cloud Architecture**

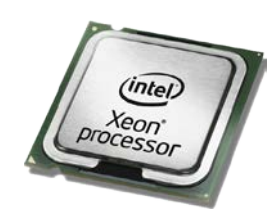

**Multi-/Many-core Processors**

**High Performance Interconnects – InfiniBand (with SR-IOV) <1usec latency, 200Gbps Bandwidth>**

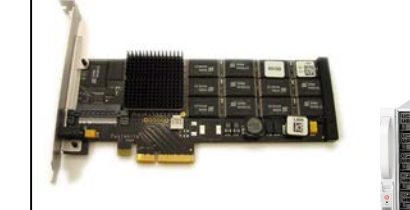

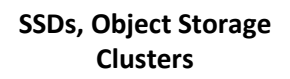

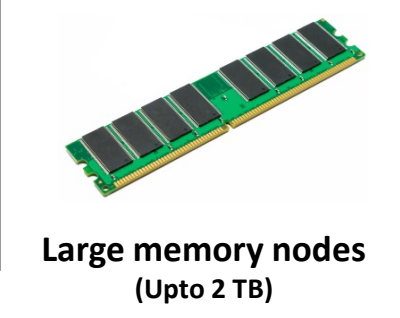

- Multi-core/many-core technologies, Accelerators
- Large memory nodes
- Solid State Drives (SSDs), NVM, Parallel Filesystems, Object Storage Clusters
- Remote Direct Memory Access (RDMA)-enabled networking (InfiniBand and RoCE)
- Single Root I/O Virtualization (SR-IOV)

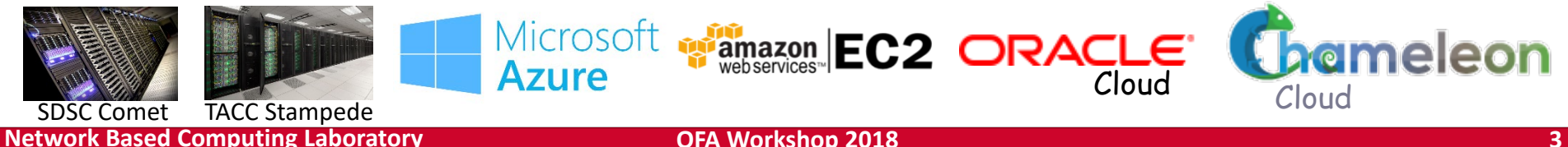

## **Single Root I/O Virtualization (SR-IOV)**

- Single Root I/O Virtualization (SR-IOV) is providing new opportunities to design HPC cloud with very little low overhead
- Allows a single physical device, or a Physical Function (PF), to present itself as multiple virtual devices, or Virtual Functions (VFs)
- VFs are designed based on the existing non-virtualized PFs, no need for driver change
- Each VF can be dedicated to a single VM through PCI pass-through
- Work with 10/40 GigE and InfiniBand

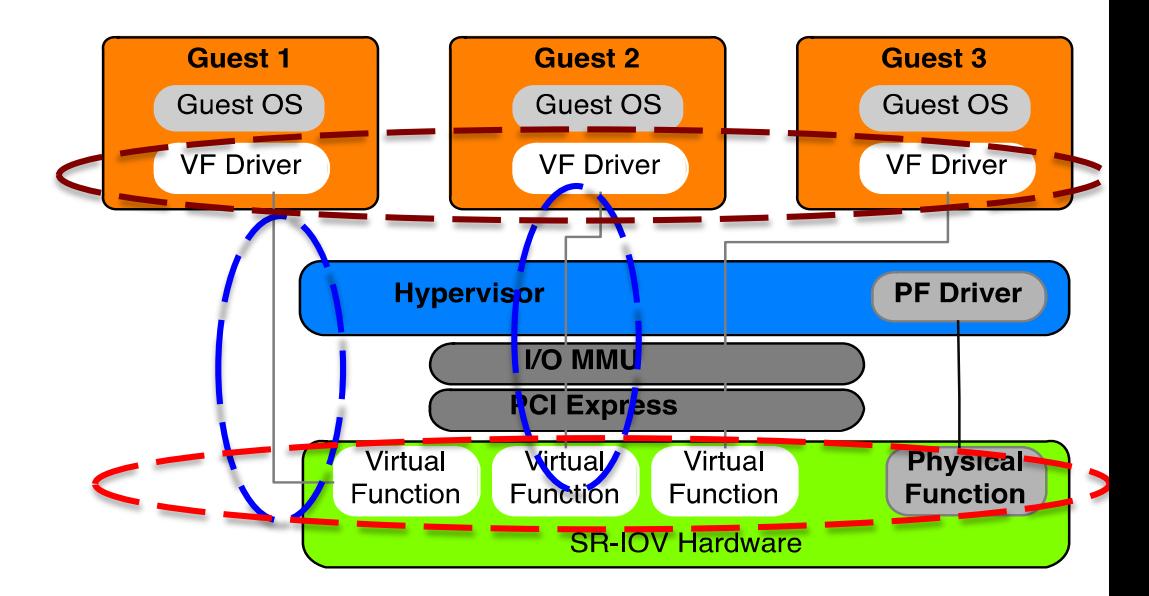

### **Broad Challenges of Building Efficient HPC Clouds**

- Virtualization Support with Virtual Machines and Containers
	- KVM, Docker, Singularity, etc.
- Communication coordination among optimized communication channels on Clouds
	- SR-IOV, IVShmem, IPC-Shm, CMA, etc.
- Locality-aware communication
- Scalability for million to billion processors
	- Support for highly-efficient inter-node and intra-node communication (both two-sided and one-sided)
- Scalable Collective communication
	- Offload; Non-blocking; Topology-aware
- Balancing intra-node and inter-node communication for next generation nodes (128-1024 cores)
	- Multiple end-points per node
- NUMA-aware communication for nested virtualization
- Integrated Support for GPGPUs and Accelerators
- Fault-tolerance/resiliency
	- Migration support with virtual machines
- QoS support for communication and I/O
- Support for Hybrid MPI+PGAS programming (MPI + OpenMP, MPI + UPC, MPI + OpenSHMEM, MPI+UPC++, CAF, …)
- Energy-Awareness
- Co-design with resource management and scheduling systems on Clouds
	- OpenStack, Slurm, etc.

## **Approaches to Build HPC Clouds**

- MVAPICH2-Virt with SR-IOV and IVSHMEM
	- Standalone, OpenStack
- SR-IOV-enabled VM Migration Support in MVAPICH2
- MVAPICH2 with Containers (Docker and Singularity)
- MVAPICH2 with Nested Virtualization (Container over VM)
- MVAPICH2-Virt on SLURM
	- SLURM alone, SLURM + OpenStack
- Neuroscience Applications on HPC Clouds
- Big Data Libraries on Cloud
	- RDMA-Hadoop, OpenStack Swift

### **Overview of the MVAPICH2 Project**

- High Performance open-source MPI Library for InfiniBand, Omni-Path, Ethernet/iWARP, and RDMA over Converged Ethernet (RoCE)
	- MVAPICH (MPI-1), MVAPICH2 (MPI-2.2 and MPI-3.1), Started in 2001, First version available in 2002
	- MVAPICH2-X (MPI + PGAS), Available since 2011
	- Support for GPGPUs (MVAPICH2-GDR) and MIC (MVAPICH2-MIC), Available since 2014
	- Support for Virtualization (MVAPICH2-Virt), Available since 2015
	- Support for Energy-Awareness (MVAPICH2-EA), Available since 2015
	- Support for InfiniBand Network Analysis and Monitoring (OSU INAM) since 2015
	- **Used by more than 2,875 organizations in 86 countries**
	- **More than 462,000 (> 0.46 million) downloads from the OSU site directly**
	- Empowering many TOP500 clusters (Nov '17 ranking)
		- **1st, 10,649,600-core (Sunway TaihuLight) at National Supercomputing Center in Wuxi, China**
		- 9th, 556,104 cores (Oakforest-PACS) in Japan
		- 12th, 368,928-core (Stampede2) at TACC
		- 17th, 241,108-core (Pleiades) at NASA
		- 48th, 76,032-core (Tsubame 2.5) at Tokyo Institute of Technology
	- Available with software stacks of many vendors and Linux Distros (RedHat and SuSE)
	- **[http://mvapich.cse.ohio-state.edu](http://mvapich.cse.ohio-state.edu/)**
- Empowering Top500 systems for over a decade

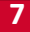

16 Years &<br>Going Strong!

### **Overview of MVAPICH2-Virt with SR-IOV and IVSHMEM**

- Redesign MVAPICH2 to make it virtual machine aware
	- SR-IOV shows near to native performance for inter-node point to point communication
	- IVSHMEM offers shared memory based data access across co-resident VMs
	- Locality Detector: maintains the locality information of co-resident virtual machines
	- Communication Coordinator: selects the communication channel (SR-IOV, IVSHMEM) adaptively
- **Support deployment with OpenStack**

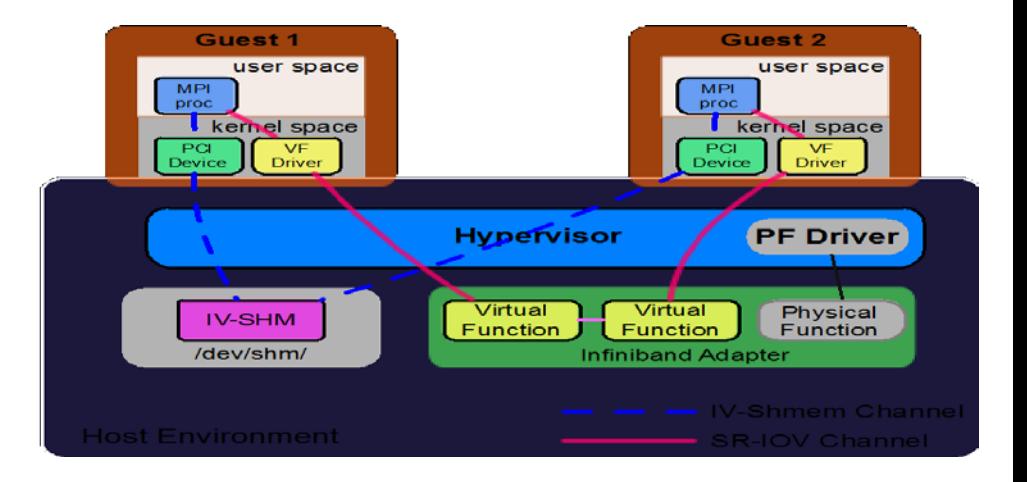

**J. Zhang, X. Lu, J. Jose, R. Shi, D. K. Panda. Can Inter-VM Shmem Benefit MPI Applications on SR-IOV based Virtualized InfiniBand Clusters? Euro-Par, 2014**

**J. Zhang, X. Lu, J. Jose, R. Shi, M. Li, D. K. Panda. High Performance MPI Library over SR-IOV Enabled InfiniBand Clusters. HiPC, 2014**

**J. Zhang, X. Lu, M. Arnold, D. K. Panda. MVAPICH2 over OpenStack with SR-IOV: An Efficient Approach to Build HPC Clouds. CCGrid, 2015**

### **Application-Level Performance on Chameleon**

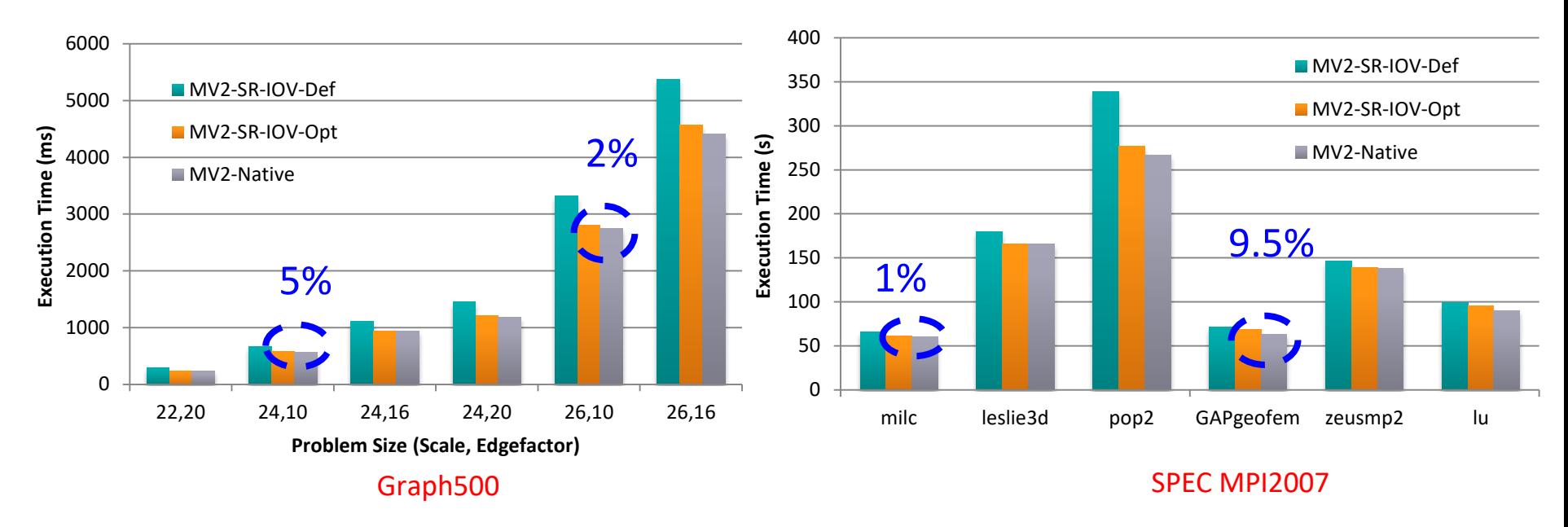

- 32 VMs, 6 Core/VM
- Compared to Native, 2-5% overhead for Graph500 with 128 Procs
- Compared to Native, 1-9.5% overhead for SPEC MPI2007 with 128 Procs

## **Approaches to Build HPC Clouds**

- MVAPICH2-Virt with SR-IOV and IVSHMEM
	- Standalone, OpenStack
- SR-IOV-enabled VM Migration Support in MVAPICH2
- MVAPICH2 with Containers (Docker and Singularity)
- MVAPICH2 with Nested Virtualization (Container over VM)
- MVAPICH2-Virt on SLURM
	- SLURM alone, SLURM + OpenStack
- Neuroscience Applications on HPC Clouds
- Big Data Libraries on Cloud
	- RDMA-Hadoop, OpenStack Swift

### **Execute Live Migration with SR-IOV Device**

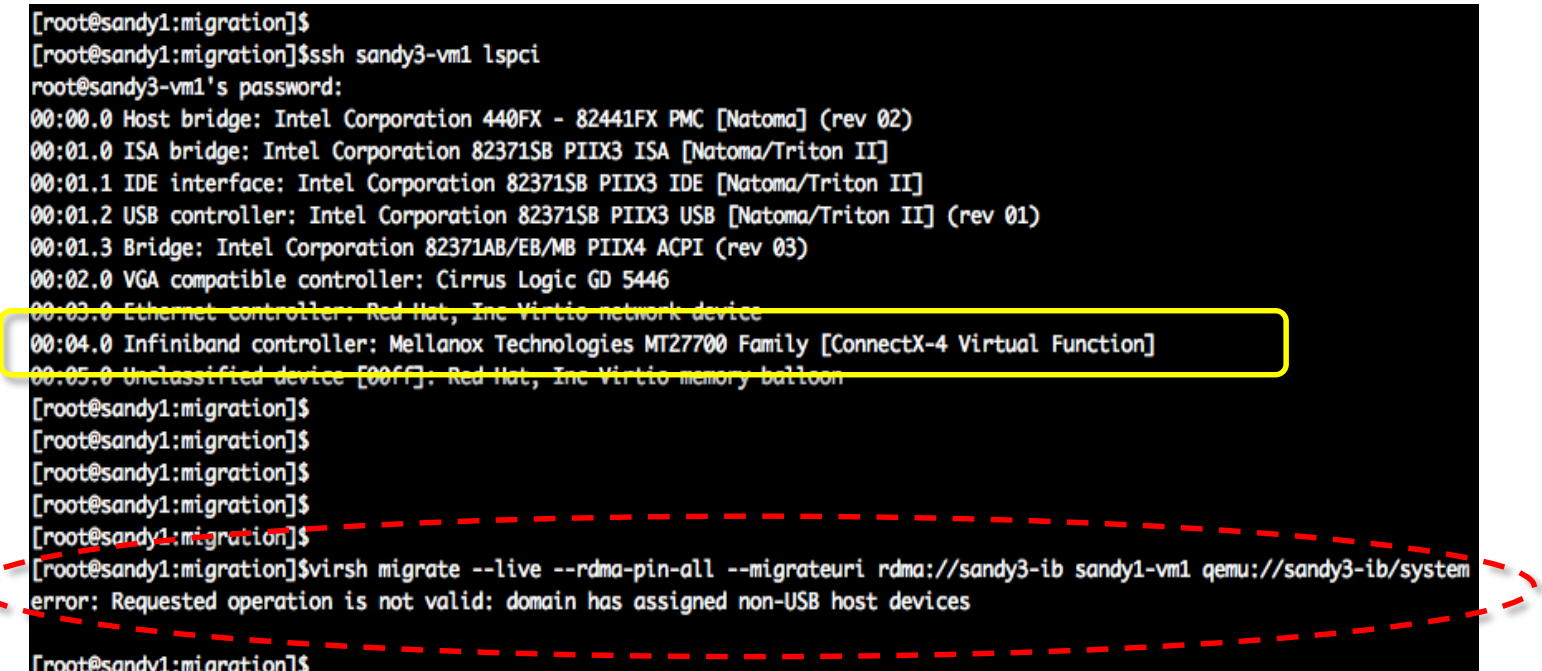

 $\overline{\phantom{a}}$ 

## **High Performance SR-IOV enabled VM Migration Support in MVAPICH2**

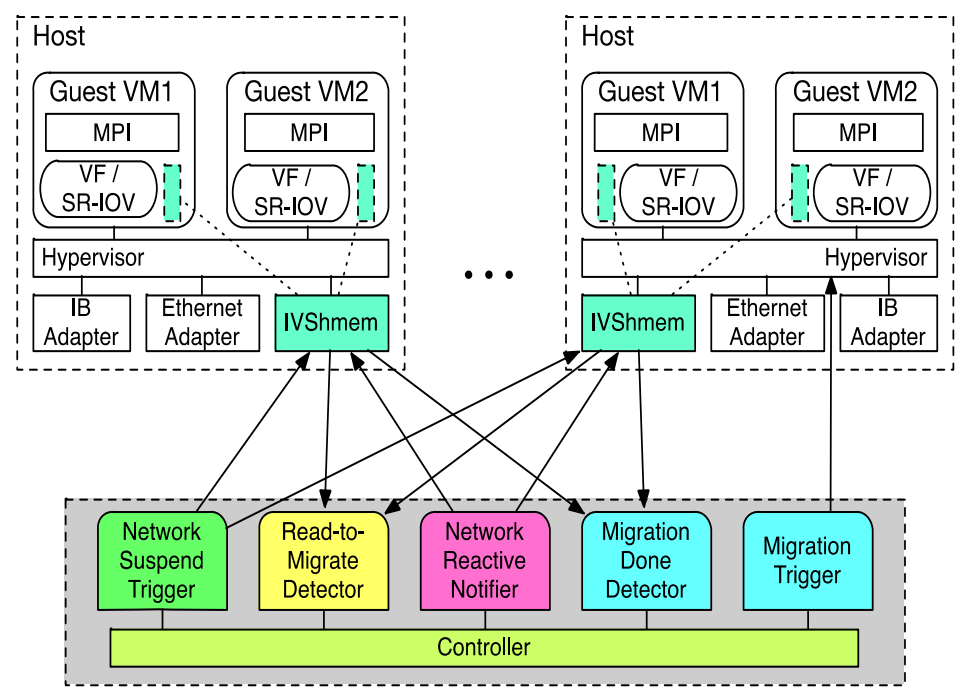

- Migration with SR-IOV device has to handle the challenges of detachment/re-attachment of virtualized IB device and IB connection
- Consist of SR-IOV enabled IB Cluster and External Migration Controller
- Multiple parallel libraries to notify MPI applications during migration (detach/reattach SR-IOV/IVShmem, migrate VMs, migration status)
- Handle the IB connection suspending and reactivating
- Propose Progress engine (PE) and migration thread based (MT) design to optimize VM migration and MPI application performance

**J. Zhang, X. Lu, D. K. Panda. High-Performance Virtual Machine Migration Framework for MPI Applications on SR-IOV enabled InfiniBand Clusters. IPDPS, 2017**

# **Performance Evaluation of VM Migration Framework**

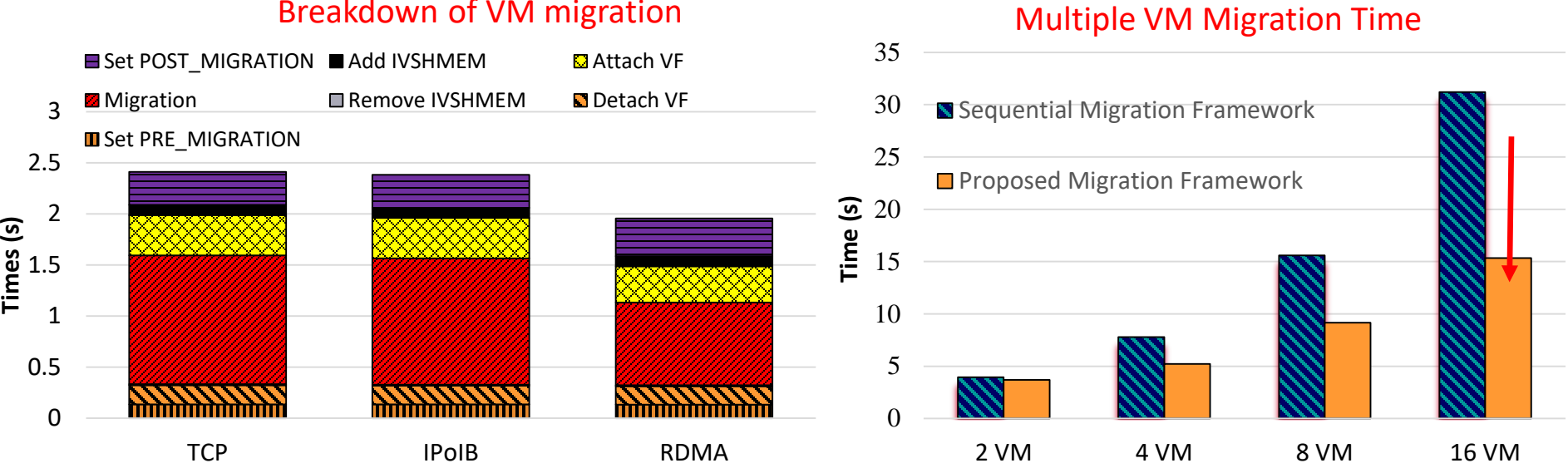

Breakdown of VM migration

- Compared with the TCP, the RDMA scheme reduces the total migration time by 20%
- Total time is dominated by `Migration' time; Times on other steps are similar across different schemes
- Proposed migration framework could reduce up to 51% migration time

# **Performance Evaluation of VM Migration Framework**

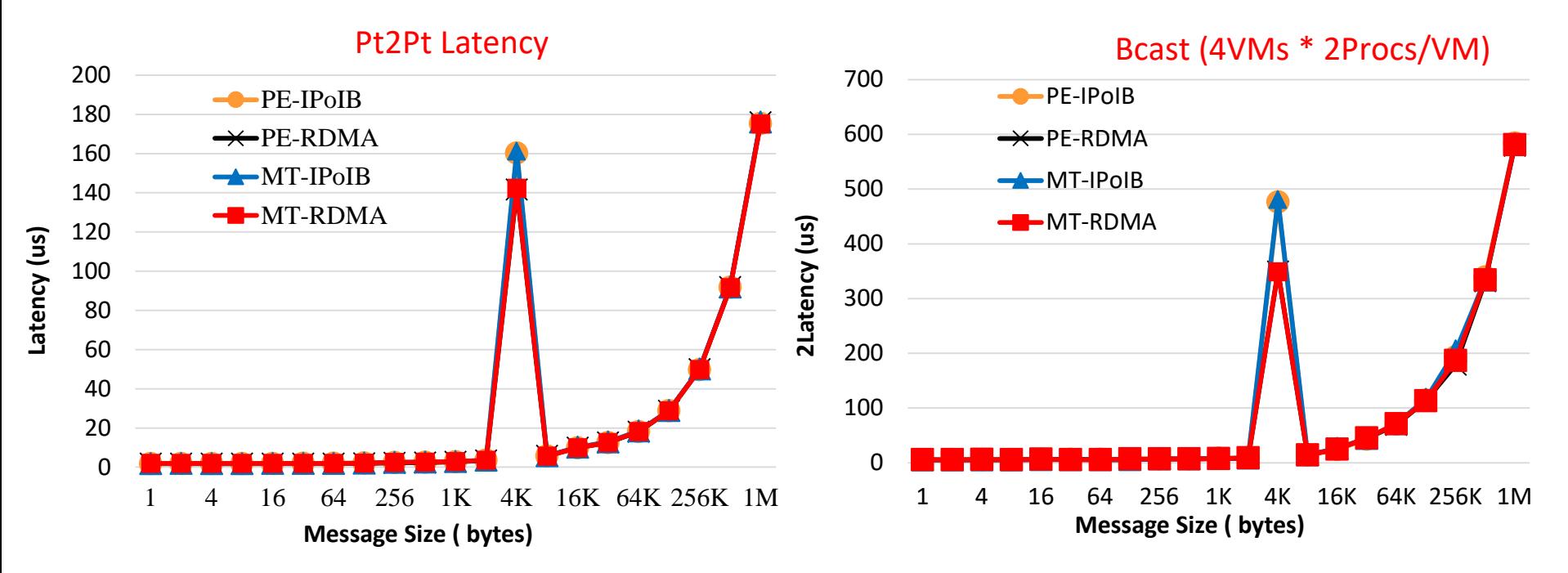

- Migrate a VM from one machine to another while benchmark is running inside
- Proposed MT-based designs perform slightly worse than PE-based designs because of lock/unlock
- No benefit from MT because of NO computation involved

# **Performance Evaluation of VM Migration Framework**

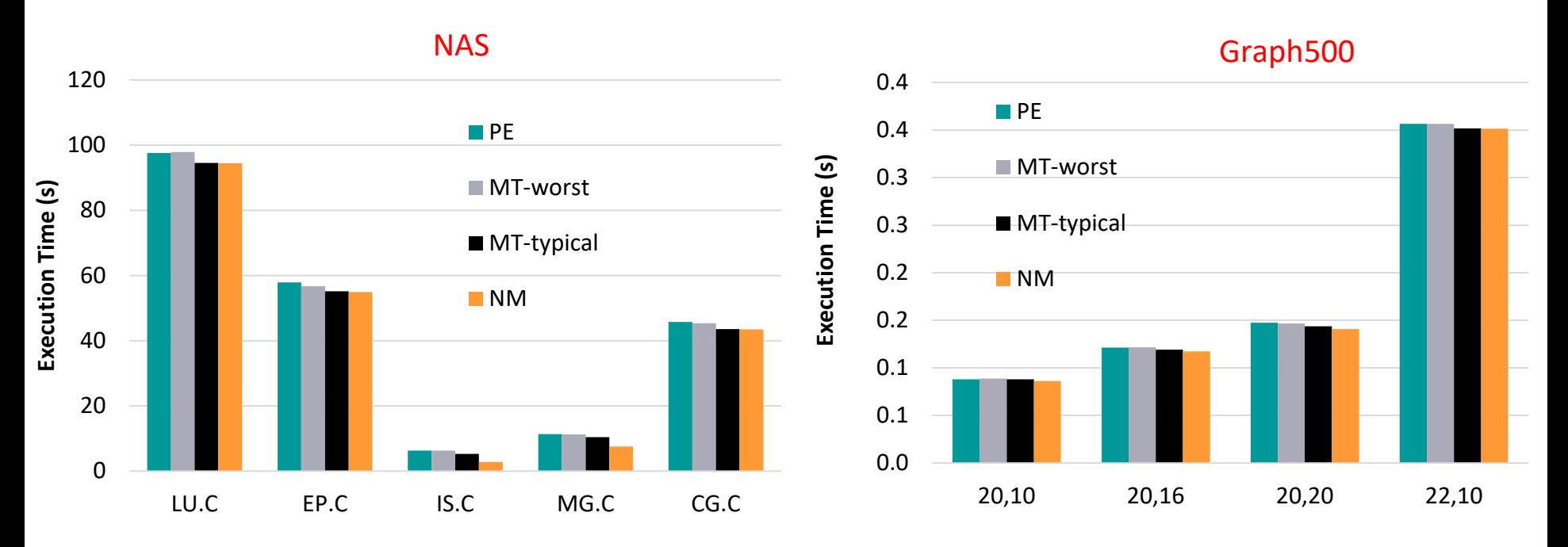

- 8 VMs in total and 1 VM carries out migration during application running
- Compared with NM, MT- worst and PE incur some overhead compared with NM
- MT-typical allows migration to be completely overlapped with computation

## **Approaches to Build HPC Clouds**

- MVAPICH2-Virt with SR-IOV and IVSHMEM
	- Standalone, OpenStack
- SR-IOV-enabled VM Migration Support in MVAPICH2
- MVAPICH2 with Containers (Docker and Singularity)
- MVAPICH2 with Nested Virtualization (Container over VM)
- MVAPICH2-Virt on SLURM
	- SLURM alone, SLURM + OpenStack
- Neuroscience Applications on HPC Clouds
- Big Data Libraries on Cloud
	- RDMA-Hadoop, OpenStack Swift

### **Overview of Containers-based Virtualization**

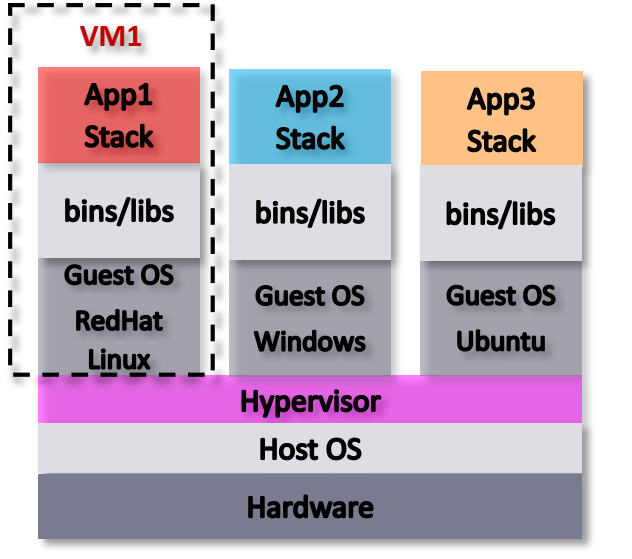

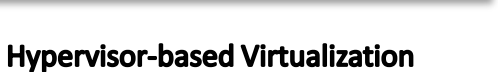

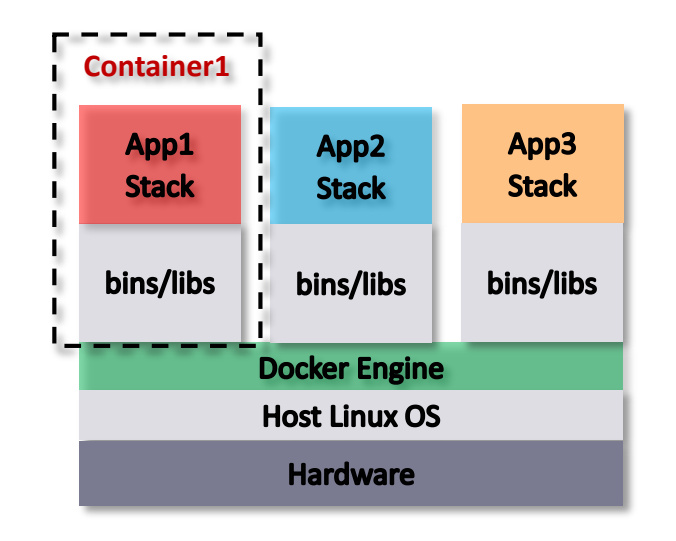

**Container-based Virtualization** 

- Container-based technologies (e.g., Docker) provide lightweight virtualization solutions
- Container-based virtualization share host kernel by containers

### **Containers-based Design: Issues, Challenges, and Approaches**

- What are the performance bottlenecks when running MPI applications on multiple containers per host in HPC cloud?
- Can we propose a new design to overcome the bottleneck on such container-based HPC cloud?
- Can optimized design deliver near-native performance for different container deployment scenarios?
- Locality-aware based design to enable CMA and Shared memory channels for MPI communication across co-resident containers

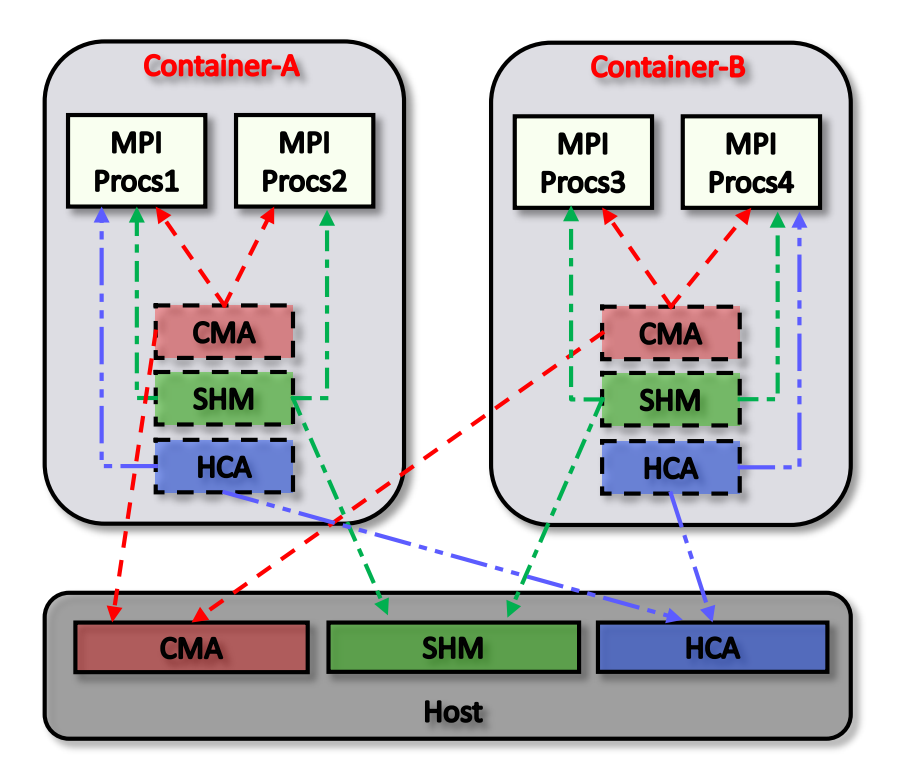

**J. Zhang, X. Lu, D. K. Panda. High Performance MPI Library for Container-based HPC Cloud on InfiniBand Clusters. ICPP, 2016**

### **Application-Level Performance on Docker with MVAPICH2**

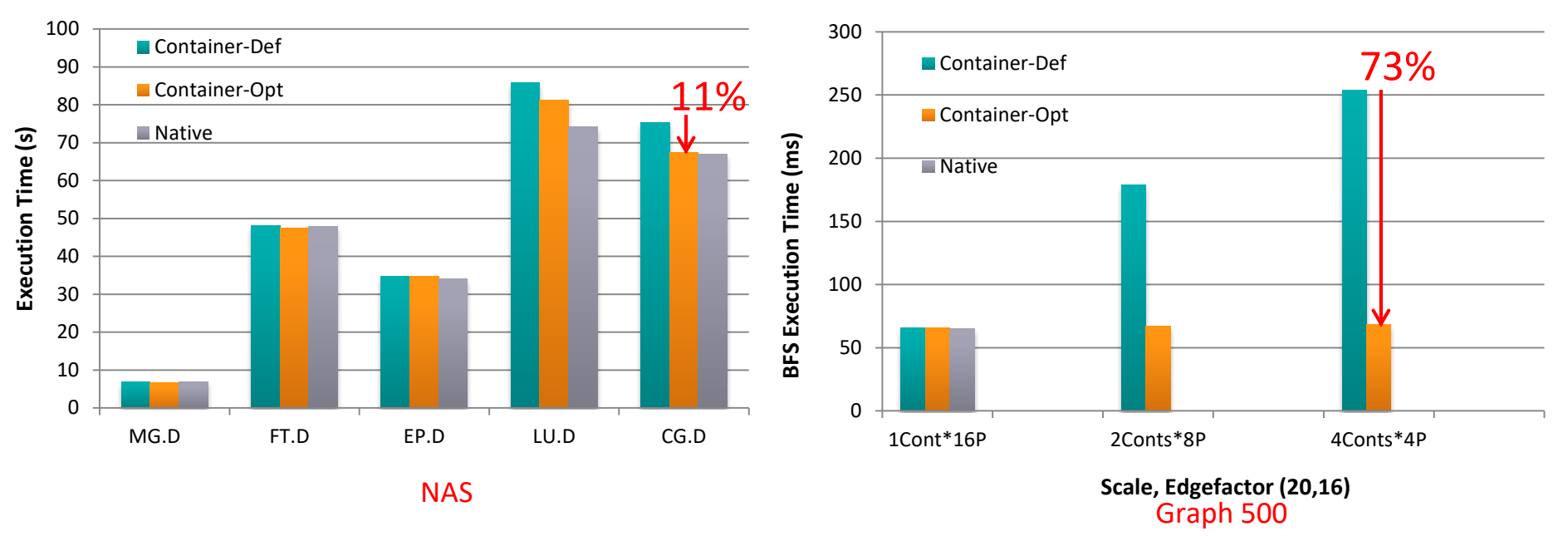

- 64 Containers across 16 nodes, pining 4 Cores per Container
- Compared to Container-Def, up to 11% and 73% of execution time reduction for NAS and Graph 500
- Compared to Native, less than 9 % and 5% overhead for NAS and Graph 500

### **Singularity Performance on Different Processor Architectures**

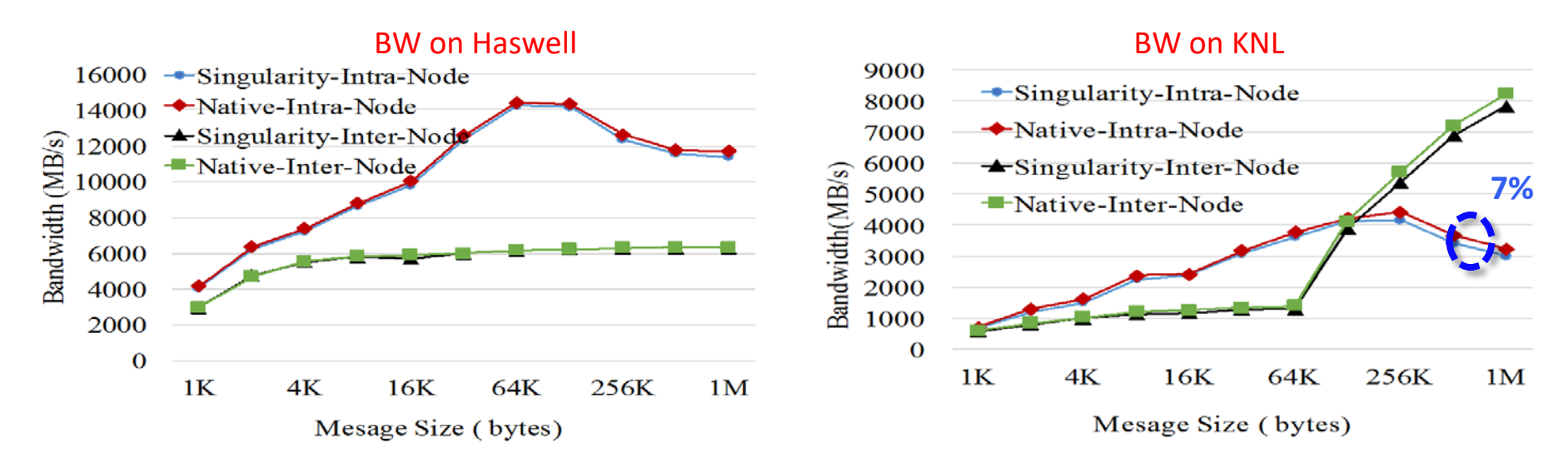

- MPI point-to-point Bandwidth
- On both Haswell and KNL, less than 7% overhead for Singularity solution
- Worse intra-node performance than Haswell because low CPU frequency, complex cluster mode, and cost maintaining cache coherence
- KNL Inter-node performs better than intra-node case after around 256 Kbytes, as Omni-Path interconnect outperforms shared memory-based transfer for large message size

## **Singularity Performance on Haswell with InfiniBand**

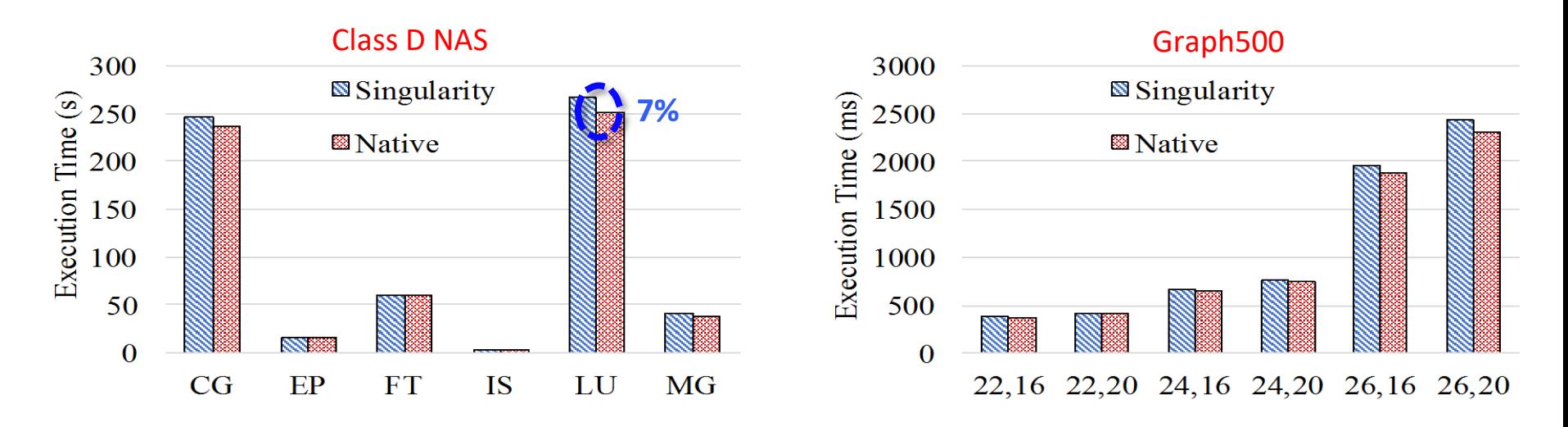

- 512 processors across 32 Haswell nodes
- Singularity delivers near-native performance, less than 7% overhead on Haswell with InfiniBand

**J. Zhang, X. Lu, D. K. Panda. Is Singularity-based Container Technology Ready for Running MPI Applications on HPC Clouds? UCC 2017. (Best Student Paper Award)**

## **Approaches to Build HPC Clouds**

- MVAPICH2-Virt with SR-IOV and IVSHMEM
	- Standalone, OpenStack
- SR-IOV-enabled VM Migration Support in MVAPICH2
- MVAPICH2 with Containers (Docker and Singularity)
- MVAPICH2 with Nested Virtualization (Container over VM)
- MVAPICH2-Virt on SLURM
	- SLURM alone, SLURM + OpenStack
- Neuroscience Applications on HPC Clouds
- Big Data Libraries on Cloud
	- RDMA-Hadoop, OpenStack Swift

## **Nested Virtualization: Containers over Virtual Machines**

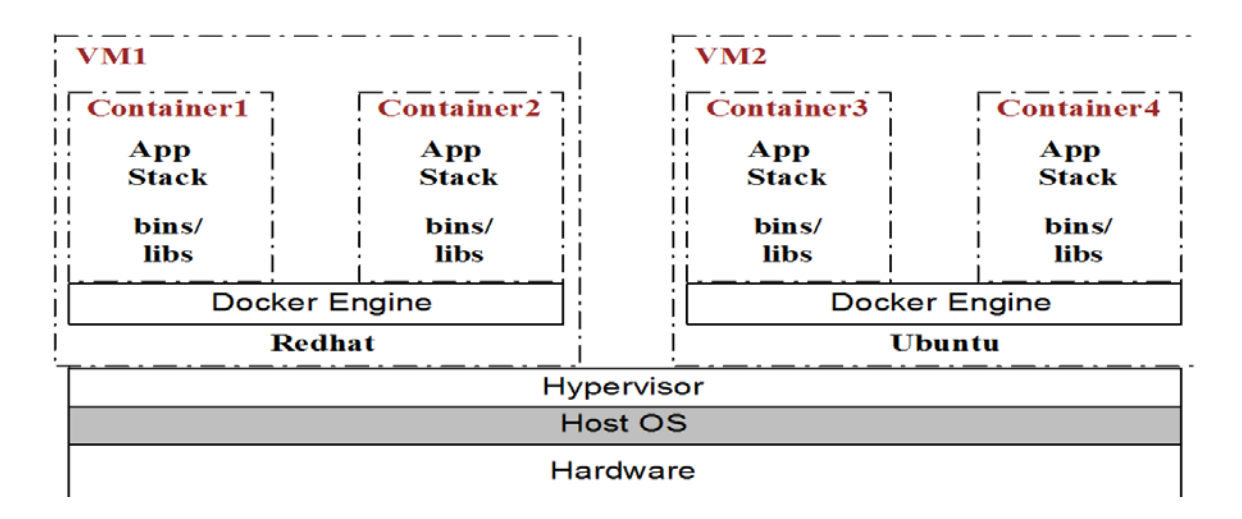

- Useful for live migration, sandbox application, legacy system integration, software deployment, etc.
- Performance issues because of the redundant call stacks (two-layer virtualization) and isolated physical resources

### **Multiple Communication Paths in Nested Virtualization**

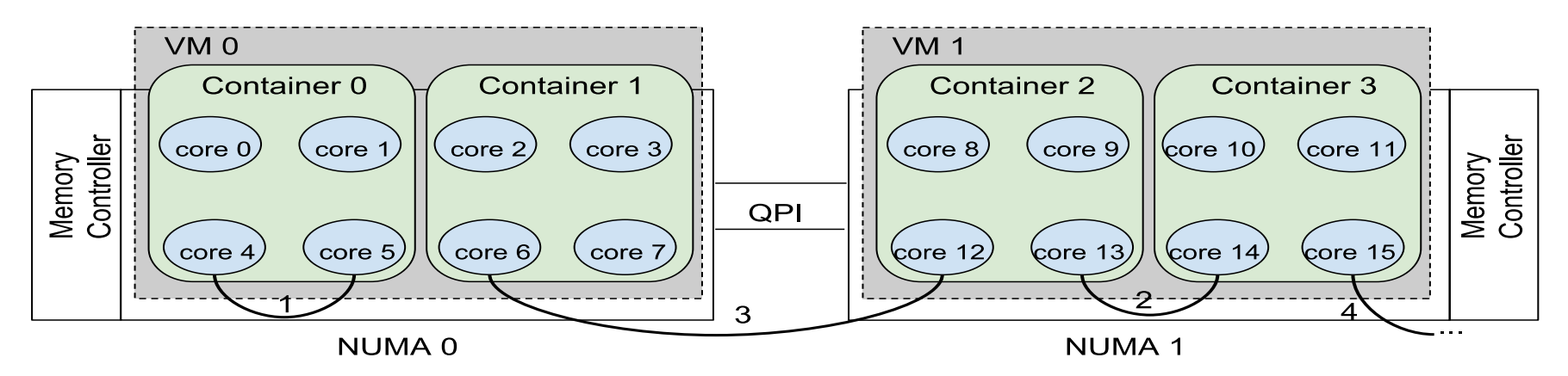

- Different VM placements introduce multiple communication paths on container level
	- 1. Intra-VM Intra-Container (across core 4 and core 5)
	- 2. Intra-VM Inter-Container (across core 13 and core 14)
	- 3. Inter-VM Inter-Container (across core 6 and core 12)
	- 4. Inter-Node Inter-Container (across core 15 and the core on remote node)

# **Overview of Proposed Design in MVAPICH2**

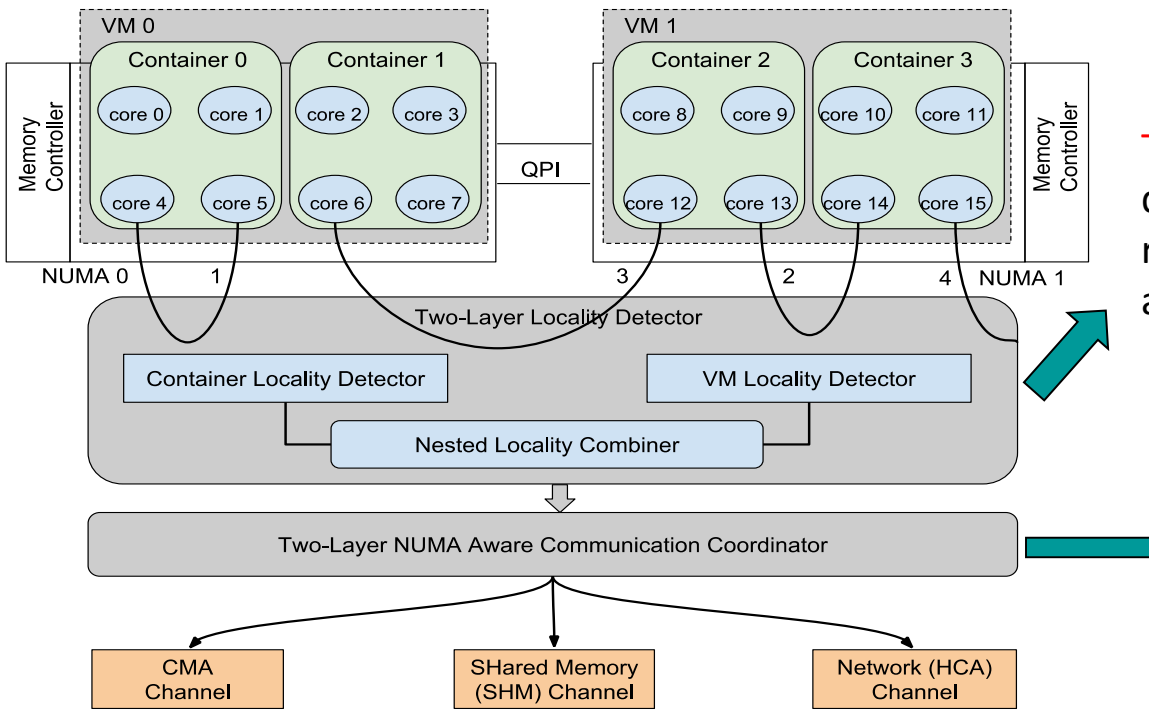

Two-Layer Locality Detector: Dynamically detecting MPI processes in the coresident containers inside one VM as well as the ones in the co-resident VMs

### Two-Layer NUMA Aware Communication Coordinator:

Leverage nested locality info, NUMA architecture info and message to select appropriate communication channel

**J. Zhang, X. Lu, D. K. Panda. Designing Locality and NUMA Aware MPI Runtime for Nested Virtualization based HPC Cloud with SR-IOV Enabled InfiniBand, VEE, 2017**

### **Inter-VM Inter-Container Pt2Pt (Intra-Socket)**

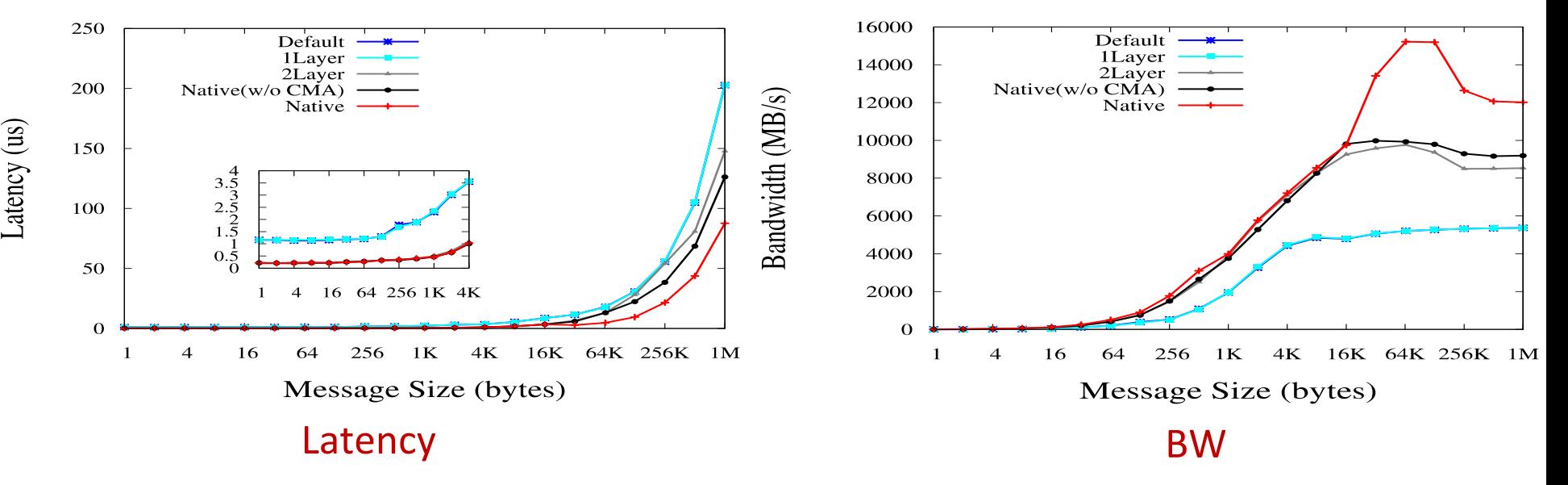

- 1Layer has similar performance to the Default
- Compared with 1Layer, 2Layer delivers up to 84% and 184% improvement for latency and BW

### **Inter-VM Inter-Container Pt2Pt (Inter-Socket)**

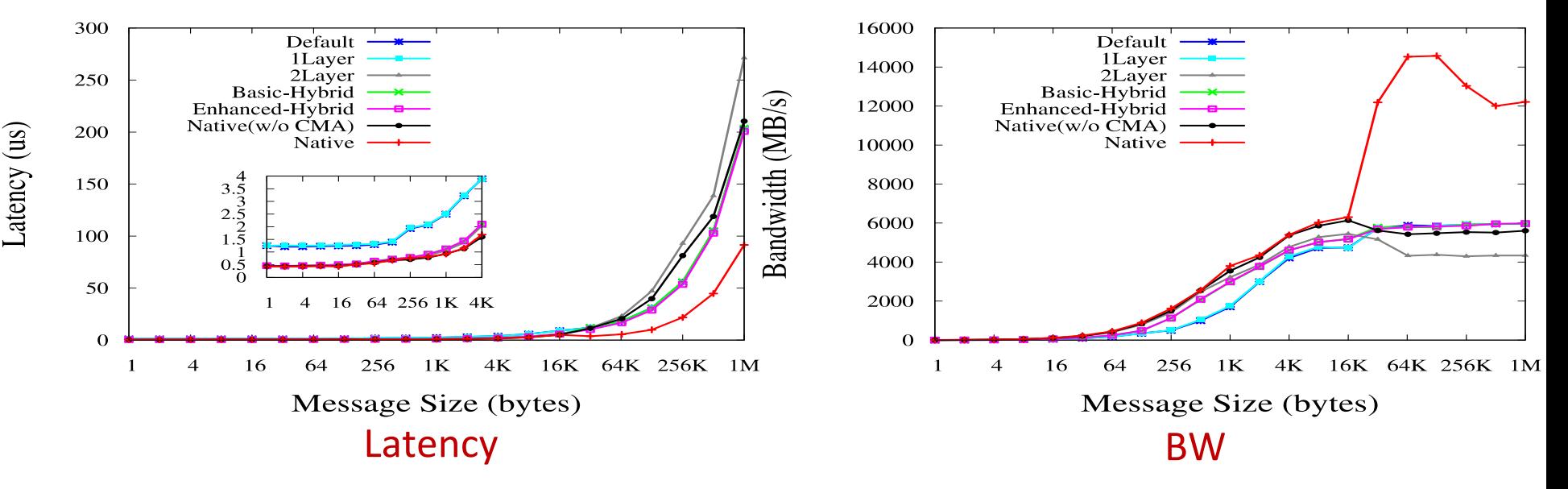

- 1-Layer has similar performance to the Default
- 2-Layer has near-native performance for small msg, but clear overhead on large msg
- Compared to 2-Layer, Hybrid design brings up to 42% and 25% improvement for latency and BW, respectively

### **Application-level Evaluations**

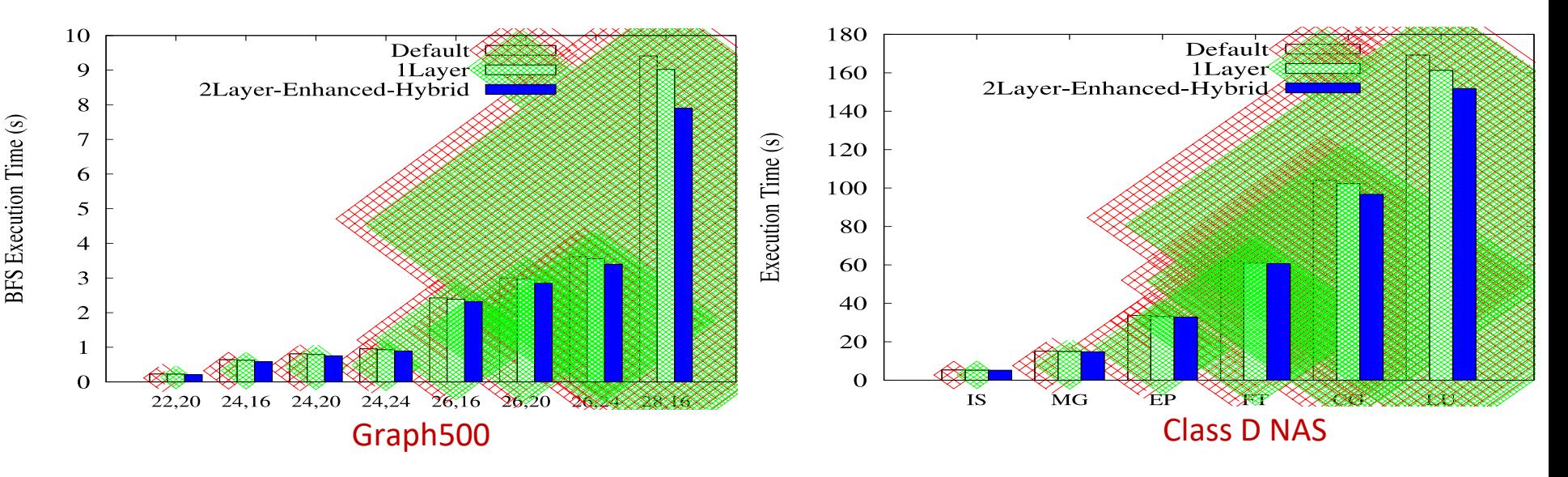

- 256 processes across 64 containers on 16 nodes
- Compared with Default, enhanced-hybrid design reduces up to 16% (28,16) and 10% (LU) of execution time for Graph 500 and NAS, respectively
- Compared with the 1Layer case, enhanced-hybrid design also brings up to 12% (28,16) and 6% (LU) performance benefit

# **Approaches to Build HPC Clouds**

- MVAPICH2-Virt with SR-IOV and IVSHMEM
	- Standalone, OpenStack
- SR-IOV-enabled VM Migration Support in MVAPICH2
- MVAPICH2 with Containers (Docker and Singularity)
- MVAPICH2 with Nested Virtualization (Container over VM)
- MVAPICH2-Virt on SLURM
	- SLURM alone, SLURM + OpenStack
- Neuroscience Applications on HPC Clouds
- Big Data Libraries on Cloud
	- RDMA-Hadoop, OpenStack Swift

### **SLURM SPANK Plugin based Design**

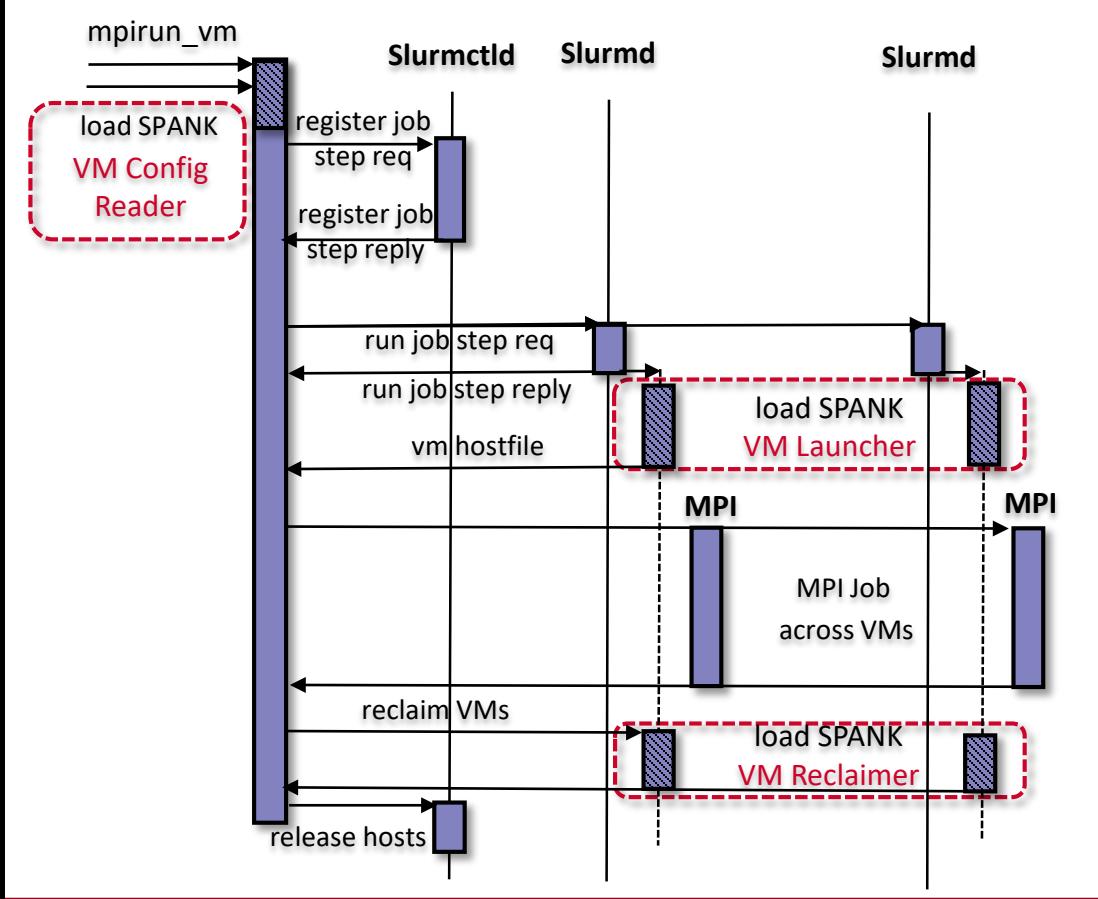

• VM Configuration Reader –

Register all VM configuration options, set in the job control environment so that they are visible to all allocated nodes.

• VM Launcher – Setup VMs on each allocated nodes.

> - File based lock to detect occupied VF and exclusively allocate free VF

- Assign a unique ID to each IVSHMEM and dynamically attach to each VM
- VM Reclaimer Tear down VMs and reclaim resources

## **SLURM SPANK Plugin with OpenStack based Design**

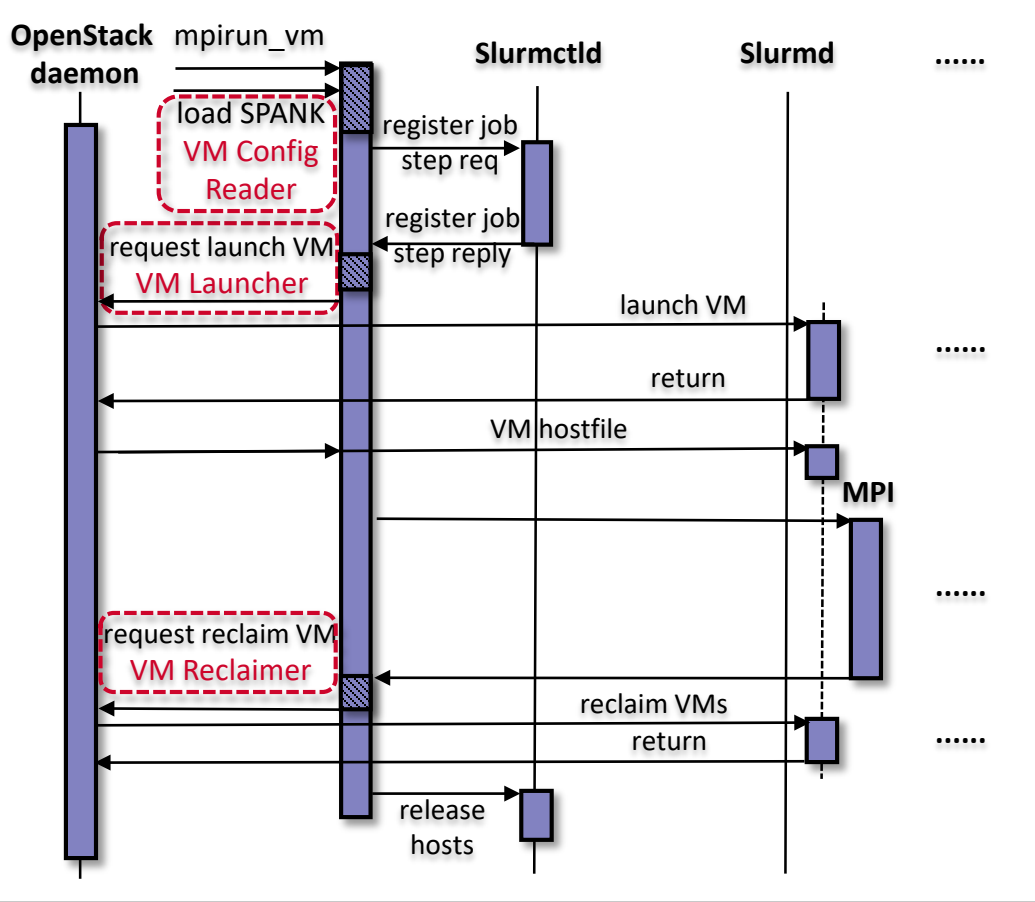

- VM Configuration Reader VM options register
- VM Launcher, VM Reclaimer Offload to underlying OpenStack infrastructure
	- PCI Whitelist to passthrough free VF to VM
	- Extend Nova to enable IVSHMEM when launching VM

**J. Zhang, X. Lu, S. Chakraborty, D. K. Panda. SLURM-V: Extending SLURM for Building Efficient HPC Cloud with SR-IOV and IVShmem. Euro-Par, 2016**

### **Application-Level Performance on Chameleon (Graph500)**

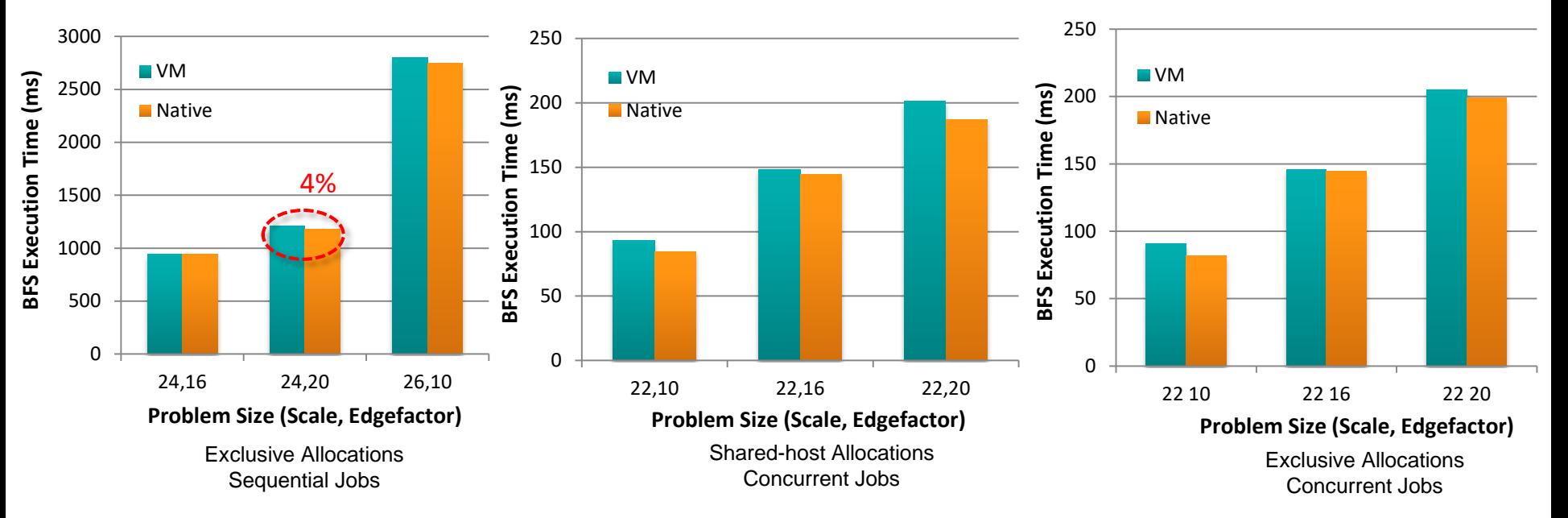

- 32 VMs across 8 nodes, 6 Core/VM
- EASJ Compared to Native, less than 4% overhead with 128 Procs
- SACJ, EACJ Also minor overhead, when running NAS as concurrent job with 64 Procs

# **Approaches to Build HPC Clouds**

- MVAPICH2-Virt with SR-IOV and IVSHMEM
	- Standalone, OpenStack
- SR-IOV-enabled VM Migration Support in MVAPICH2
- MVAPICH2 with Containers (Docker and Singularity)
- MVAPICH2 with Nested Virtualization (Container over VM)
- MVAPICH2-Virt on SLURM
	- SLURM alone, SLURM + OpenStack
- Neuroscience Applications on HPC Clouds
- Big Data Libraries on Cloud
	- RDMA-Hadoop, OpenStack Swift

### **NeuroScience Meets HPC Cloud**

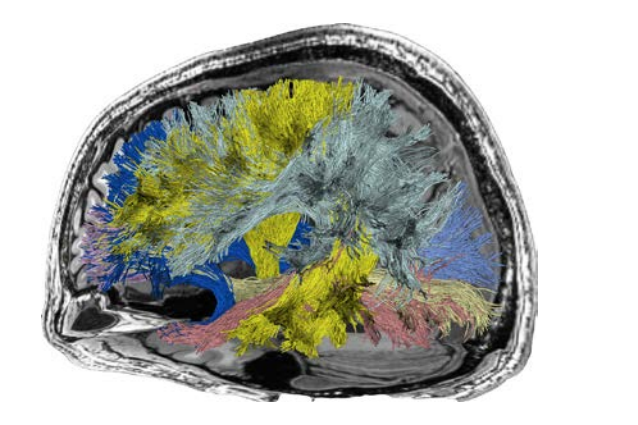

*The Brain Connectome. Illustration of a set of fascicles (white matter bundles) obtained by using a tractography algorithm. Fascicles are grouped together conforming white matter tracts (shown with different colors here) connecting different cortical areas of the human brain.* LiFE1 (Linear Fascicle Evaluation) is an approach to predict diffusion measurements in brain connectomes.

- **Easy and Fast Discovery is the key!**
- **1https://github.com/francopestilli/life**

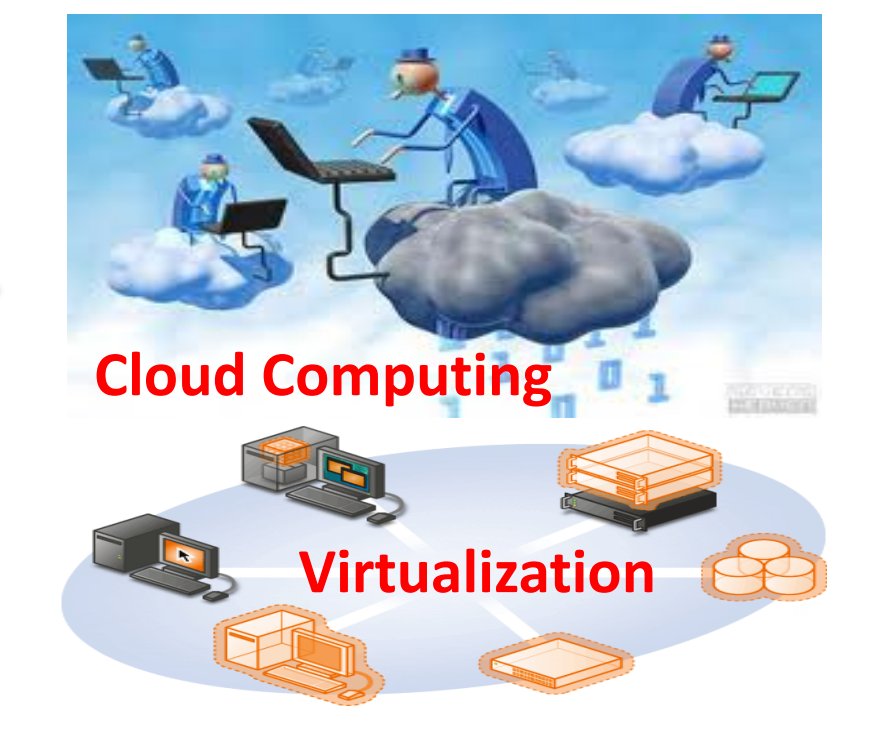

• **Easy-to-use and High-Performance Technology is the key!**

# **MPI-based LiFE for Brain Health: Initial Design using MVAPICH2 MPI Library**

- Identified computationally intensive tasks as the computations of matrix by vector products
	- $w = M^{T}v$  and  $v = Mw$
- The computationally intensive functions have been parallelized using MPI by dividing the task among multiple MPI processes
- Implementation uses MVAPICH2<sup>2</sup>, from OSU team

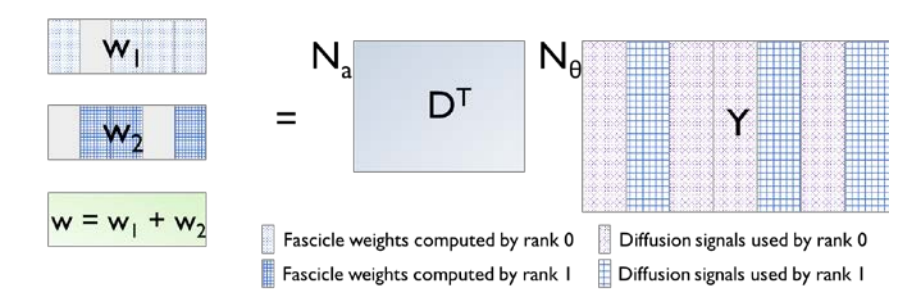

*Computation of w = MTy using 2 MPI processes Computation of y = Mw using 2 MPI processes*

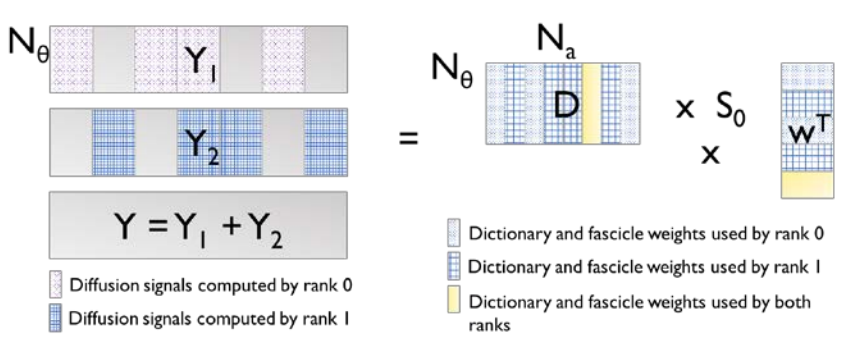

### **1https://github.com/francopestilli/life 2http://mvapich.cse.ohio-state.edu/**

### **Design and Evaluation with MVAPICH2: Single Node with MPI on Intel Knights Landing (KNL)**

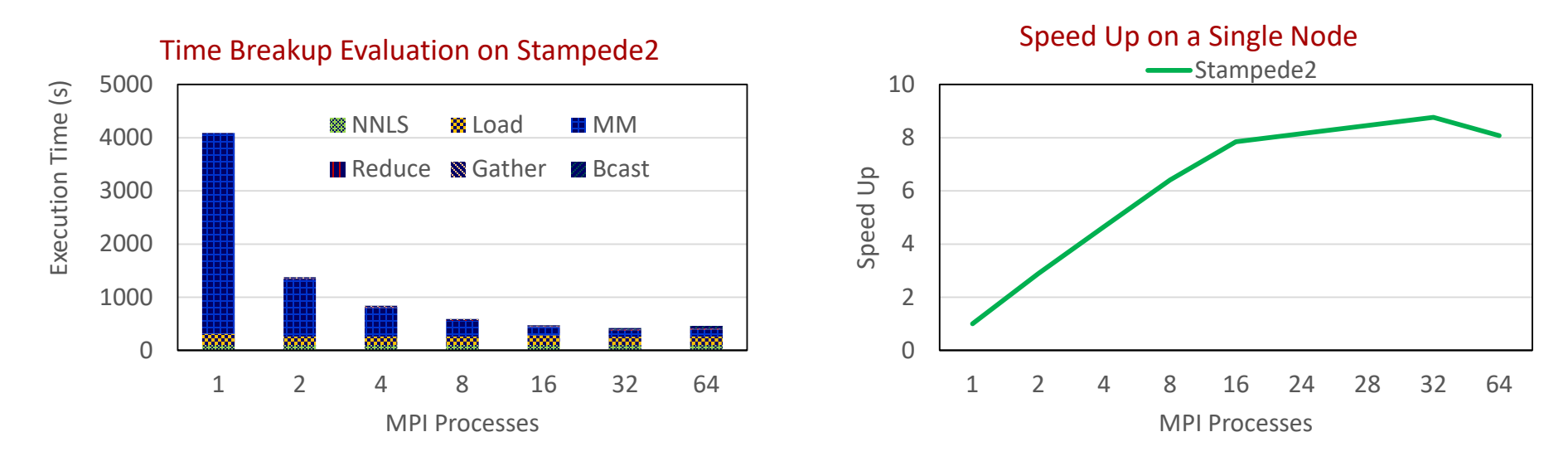

- Evaluation on TACC Stampede KNL (Intel Xeon Phi KNL CPUs, 68 cores, 96 GB memory per node)
- Up to 8.7x speed up

## **MPI-LiFE software is available from [http://neurohpc.cse.ohio-state.edu](http://neurohpc.cse.ohio-state.edu/) Docker-containerized version, Can run from laptop to clusters**

### **Design and Evaluation of LiFE code with MVAPICH2-Virt+Docker**

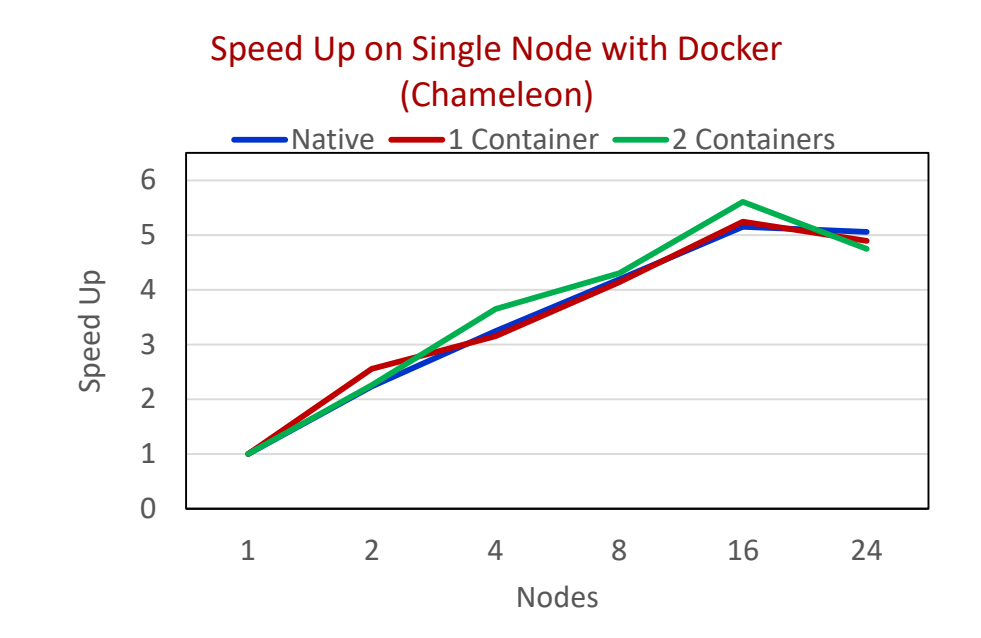

- Evaluation on Chameleon with Docker (Intel Haswell CPUs, 24 cores, 128 GB memory per node)
- Up to 5.5x speed up on Chameleon

## **Approaches to Build HPC Clouds**

- MVAPICH2-Virt with SR-IOV and IVSHMEM
	- Standalone, OpenStack
- SR-IOV-enabled VM Migration Support in MVAPICH2
- MVAPICH2 with Containers (Docker and Singularity)
- MVAPICH2 with Nested Virtualization (Container over VM)
- MVAPICH2-Virt on SLURM
	- SLURM alone, SLURM + OpenStack
- Neuroscience Applications on HPC Clouds
- Big Data Libraries on Cloud
	- RDMA-Hadoop, OpenStack Swift

## **The High-Performance Big Data (HiBD) Project**

- RDMA for Apache Spark
- RDMA for Apache Hadoop 2.x (RDMA-Hadoop-2.x)
	- Plugins for Apache, Hortonworks (HDP) and Cloudera (CDH) Hadoop distributions
- RDMA for Apache HBase
- RDMA for Memcached (RDMA-Memcached)
- RDMA for Apache Hadoop 1.x (RDMA-Hadoop)
- OSU HiBD-Benchmarks (OHB)
	- HDFS, Memcached, HBase, and Spark Micro-benchmarks
- **[http://hibd.cse.ohio-state.edu](http://hibd.cse.ohio-state.edu/)**
- Users Base: 280 organizations from 34 countries
- 

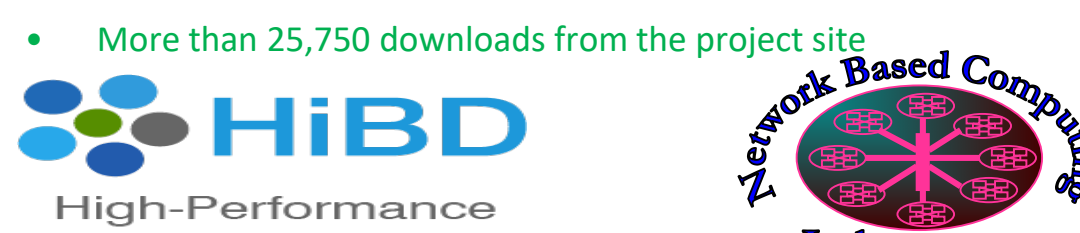

Bia Data

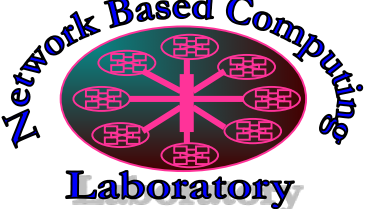

**Available for InfiniBand and RoCE Also run on Ethernet**

### **Available for x86 and OpenPOWER**

**Upcoming Release will have support For Singularity and Docker**

> **THE OHIO STATE UNIVERSITY**

## **Overview of RDMA-Hadoop-Virt Architecture**

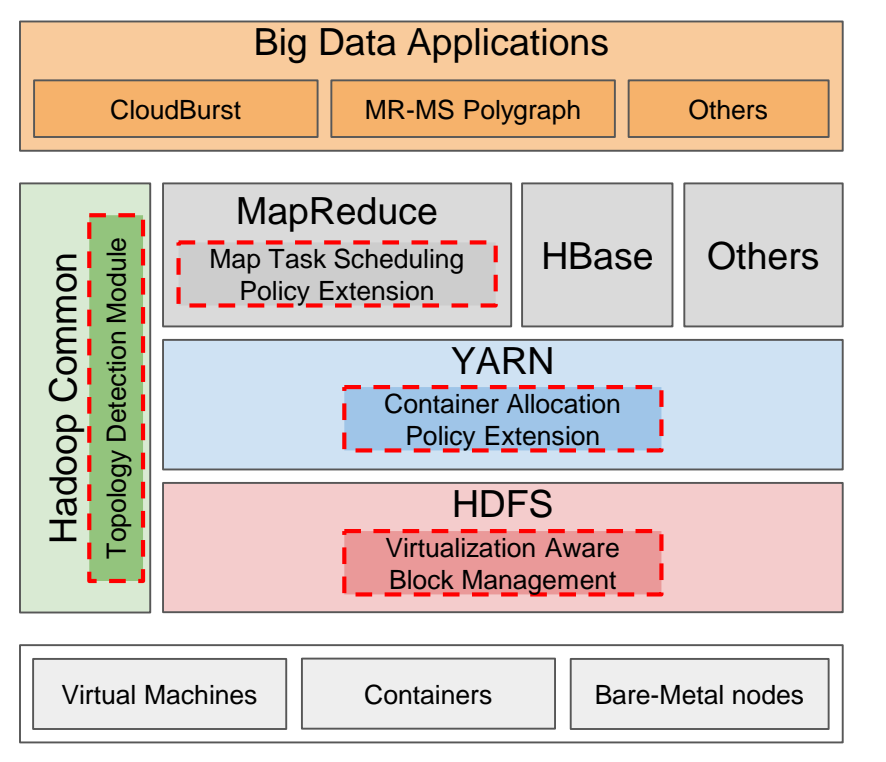

- Virtualization-aware modules in all the four main Hadoop components:
	- **HDFS**: Virtualization-aware Block Management to improve fault-tolerance
	- **YARN**: Extensions to Container Allocation Policy to reduce network traffic
	- **MapReduce**: Extensions to Map Task Scheduling Policy to reduce network traffic
	- **Hadoop Common**: Topology Detection Module for automatic topology detection
- Communications in HDFS, MapReduce, and RPC go through RDMA-based designs over SR-IOV enabled InfiniBand

**S. Gugnani, X. Lu, D. K. Panda. Designing Virtualization-aware and Automatic Topology Detection Schemes for Accelerating Hadoop on SR-IOV-enabled Clouds. CloudCom, 2016.** 

### **Evaluation with Applications**

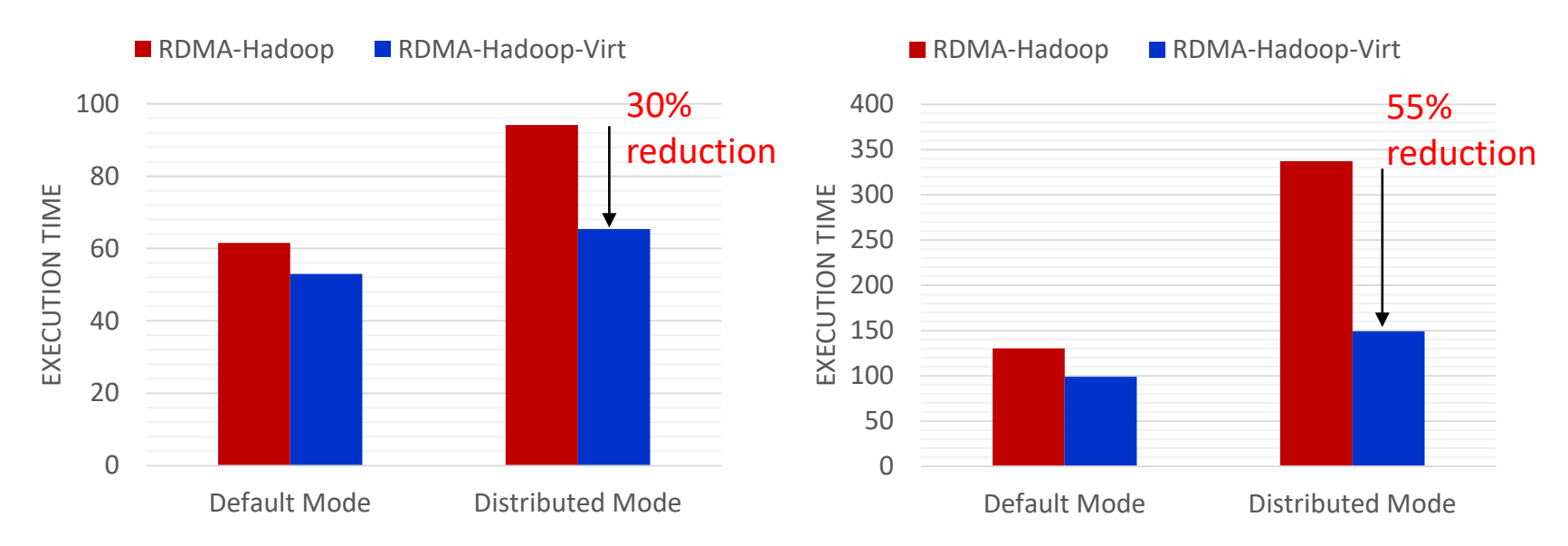

**CloudBurst** 

Self-Join

- 14% and 24% improvement with Default Mode for CloudBurst and Self-Join
- 30% and 55% improvement with Distributed Mode for CloudBurst and Self-Join

### **OpenStack Swift Overview**

- Distributed Cloud-based Object Storage Service
- Deployed as part of OpenStack installation
- Can be deployed as standalone storage solution as well
- Worldwide data access via Internet
	- HTTP-based
- **Architecture** 
	- Multiple Object Servers: To store data
	- Few Proxy Servers: Act as a proxy for all requests
	- Ring: Handles metadata
- Usage
	- Input/output source for Big Data applications (most common use case)
	- Software/Data backup
	- Storage of VM/Docker images
- Based on traditional TCP sockets communication

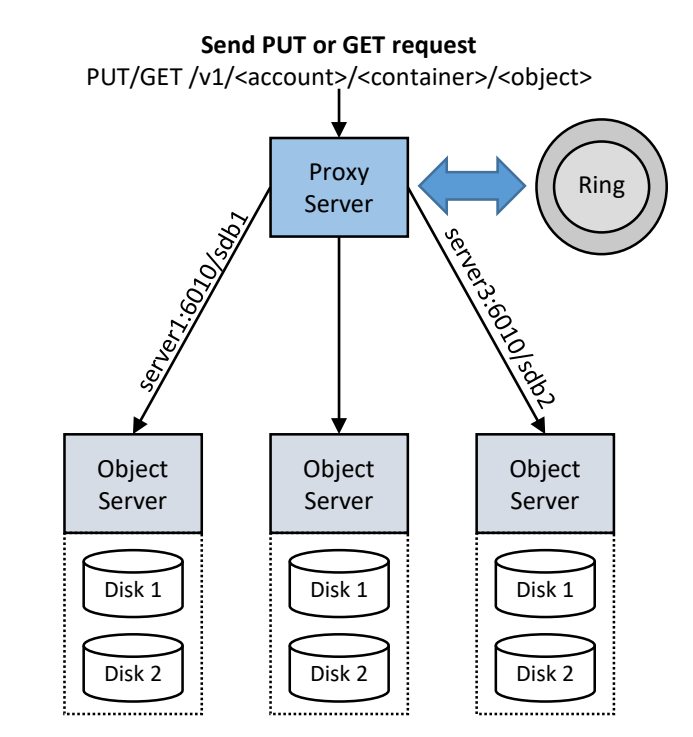

### **Swift Architecture**

## **Swift-X: Accelerating OpenStack Swift with RDMA for Building Efficient HPC Clouds**

- **Challenges** 
	- Proxy server is a bottleneck for large scale deployments
	- Object upload/download operations network intensive
	- Can an RDMA-based approach benefit?
- Design
	- Re-designed Swift architecture for improved scalability and performance; Two proposed designs:
		- **Client-Oblivious Design**: No changes required on the client side
		- **Metadata Server-based Design: Direct communication between** Client client and object servers; bypass proxy server
	- RDMA-based communication framework for accelerating networking performance
	- High-performance I/O framework to provide maximum overlap between communication and I/O

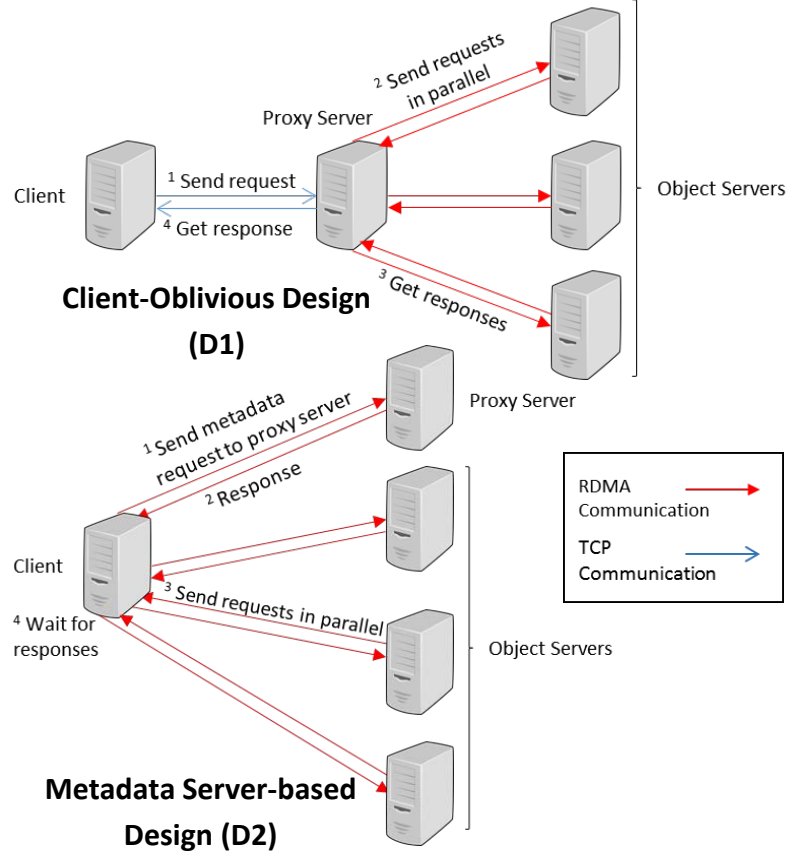

**Network Based Computing Laboratory OFA Workshop 2018 43 S. Gugnani, X. Lu, and D. K. Panda, Swift-X: Accelerating OpenStack Swift with RDMA for Building an Efficient HPC Cloud, accepted at CCGrid'17, May 2017**

## **Swift-X: Accelerating OpenStack Swift with RDMA for Building Efficient HPC Clouds**

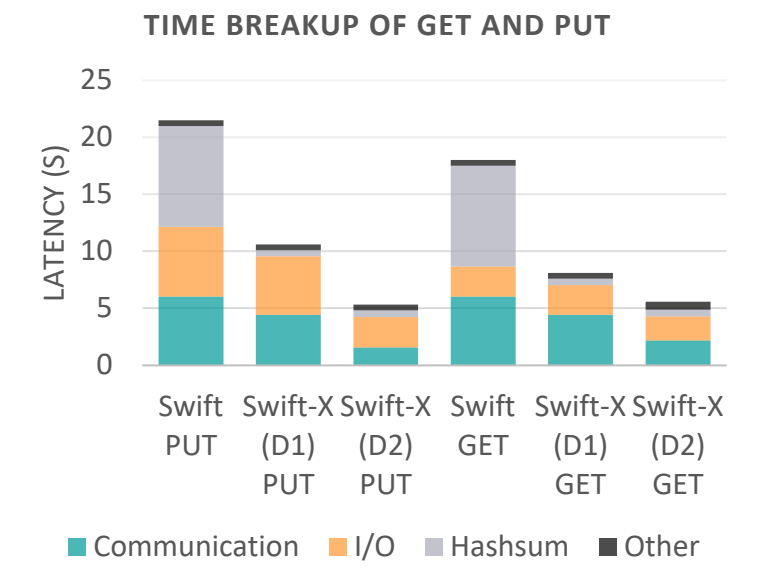

• Communication time reduced by up to • Up to 66% reduction in GET latency 3.8x for PUT and up to 2.8x for GET

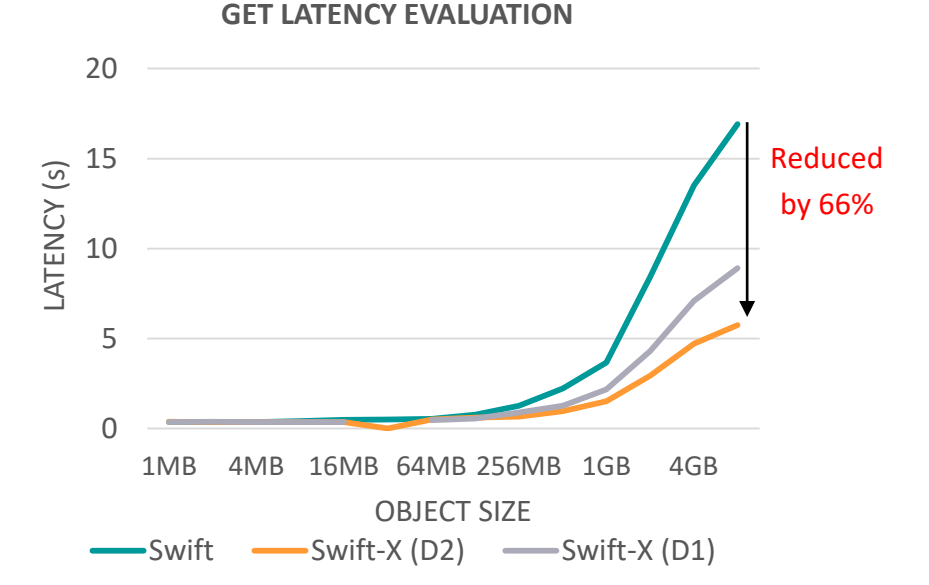

### **Available Appliances on Chameleon Cloud\***

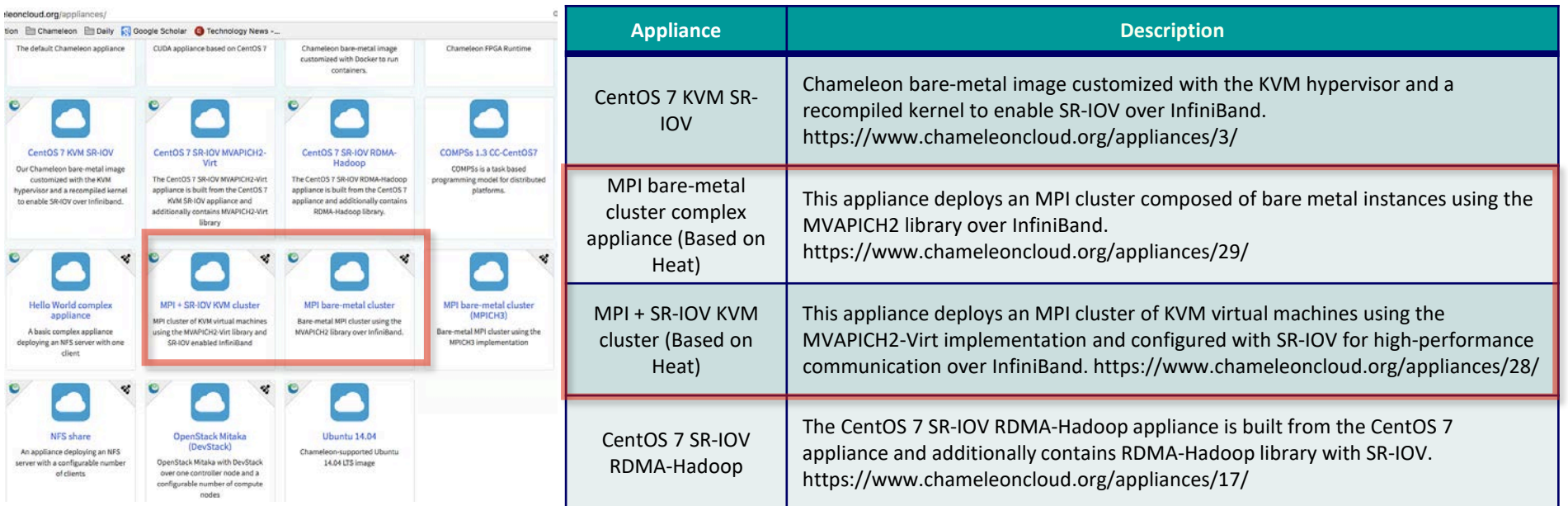

- Through these available appliances, users and researchers can easily deploy HPC clouds to perform experiments and run jobs with
	- High-Performance SR-IOV + InfiniBand
	- High-Performance MVAPICH2 Library over bare-metal InfiniBand clusters
	- High-Performance MVAPICH2 Library with Virtualization Support over SR-IOV enabled KVM clusters
	- High-Performance Hadoop with RDMA-based Enhancements Support [\*] Only include appliances contributed by OSU NowLab

### **Conclusions**

- MVAPICH2-Virt over SR-IOV-enabled InfiniBand is an efficient approach to build HPC Clouds
	- Standalone, OpenStack, Slurm, and Slurm + OpenStack
	- Support Virtual Machine Migration with SR-IOV InfiniBand devices
	- Support Virtual Machine, Container (Docker and Singularity), and Nested Virtualization
- Very little overhead with virtualization, near native performance at application level
- Much better performance than Amazon EC2
- **MVAPICH2-Virt** is available for building HPC Clouds
	- SR-IOV, IVSHMEM, Docker support, OpenStack
- Neuroscience applications can benefit from technologies on HPC clouds
- Big Data analytics stacks such as RDMA-Hadoop can benefit from cloud-aware designs
- Appliances for MVAPICH2-Virt and RDMA-Hadoop are available for building HPC Clouds
- SR-IOV/container support and appliances for other MVAPICH2 libraries (MVAPICH2-X, MVAPICH2-GDR, ...) and RDMA-Spark/Memcached

### **The 2nd International BoF on**

### **Building Efficient Clouds for HPC, Big Data, and Deep Learning Middleware and Applications (HPC Cloud BoF)**

**HPC Cloud BoF 2018 will be held with ISC, Frankfurt, Germany, June, 2018**

**BoF Date: TBD, 2018**

**HPC Cloud BoF 2017 was held in conjunction with SC'17**

**<http://sc17.supercomputing.org/presentation/?id=bof165&sess=sess357>**

### **One More Presentation**

• Thursday (04/12/18) at 04:00 pm

**High-Performance Big Data Analytics with RDMA over NVM and NVMe-SSD**

# **Thank You!**

**[luxi@cse.ohio-state.edu](mailto:luxi@cse.ohio-state.edu)**

**http://www.cse.ohio-state.edu/~luxi**

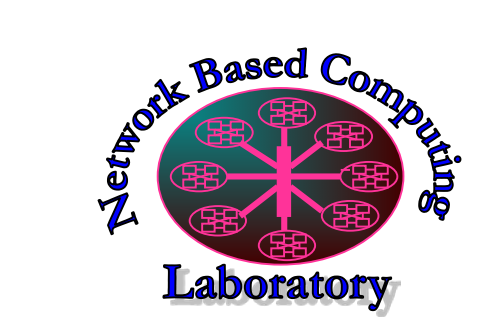

Network-Based Computing Laboratory [http://nowlab.cse.ohio-state.edu](http://nowlab.cse.ohio-state.edu/)/

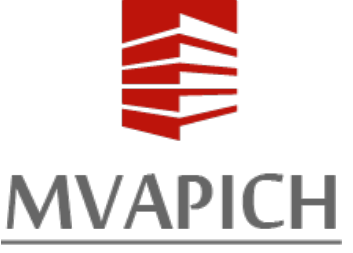

MVAPICH/MVAPICH2 http://mvapich.cse.ohio-state.edu/

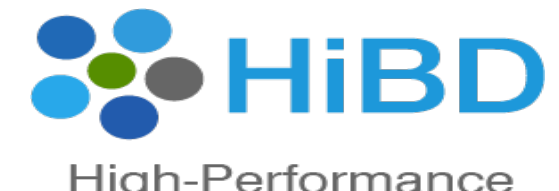

High-Performance **Big Data** 

The High-Performance Big Data Project http://hibd.cse.ohio-state.edu/